Database creation can ensure traceability to all clinical information of one patient and remote slide analysis. Due to a lack of cytology and pathology specialists as well as cytoscreeners, DP can ensure remote work and reduce turnaround time (TAT). Data cloud storage security and costs are a great challenge. Implementation of DP in routine work of general hospitals demands standardisation of pre-analytical procedures and quality control.

- Review of literature references.
- Trial period of DP in General County Hospital in Pozega.

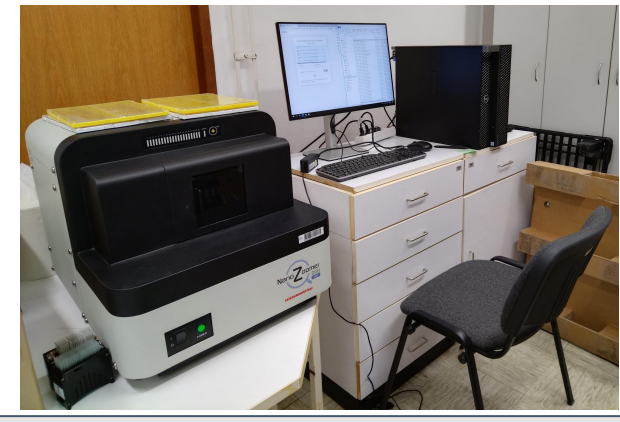

scanner system, computer and viewing software. Figure 1. DP working unite including whole slide

**Technical** requirements

#### **Results**

Digital Pathology (DP) implies Whole Slide Imaging (WSI) and is referred to as Telepathology. Instead of traditional glass slide sample analysis under a microscope, computer monitors and particular software are used. High-resolution images are stored on the cloud or servers and can be shared for real-time consultations or work remotely. DP can be applied to cytology as well. In general hospitals, histopathology and cytology laboratories are often integrated due to a staff shortage. To provide healthcare service, glass slides are frequently sent to the specialist in other hospitals.

#### **Introduction**

#### **Aim**

- To evaluate the implementation of Digital Pathology (DP) in general hospitals.
- Analysis of technical requirements.
- WSI is an additional step in the process of slide preparation for analysis.
- Once a glass slide has been scanned, the image is final.
- WSI requires high-quality slide images to avoid
	- glass slide artefacts
- immunohistochemistry (IHC) misexpression
- reduced fluorescence in situ hybridisation (FISH) signals
- The importance of glass slide quality mainly refers to ER. PR, Her-2 and Ki-67 scoring in terms of avoiding non-specific antigen-antibody binding that causes background staining and artefacts caused by poor coverslipping slides technique that can potentially interfere with interpretation.

#### **Conclusion**

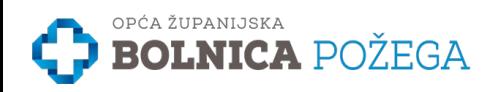

## **PERSPECTIVE OF DIGITAL PATHOLOGY FOR ROUTINE HISTOPATHOLOGY AND CYTOLOGY LABORATORIES IN GENERAL HOSPITALS**

**Petra Medac Corak<sup>1</sup>, Natasa Benic<sup>1</sup>, Marina Fraisberger<sup>1</sup>, Zeljko Mijokovic<sup>1</sup>** 

<sup>1</sup>County General Hospital, Pozega, Croatia

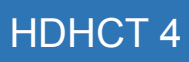

### **Methods**

pre-analytical procedures

Information Management System

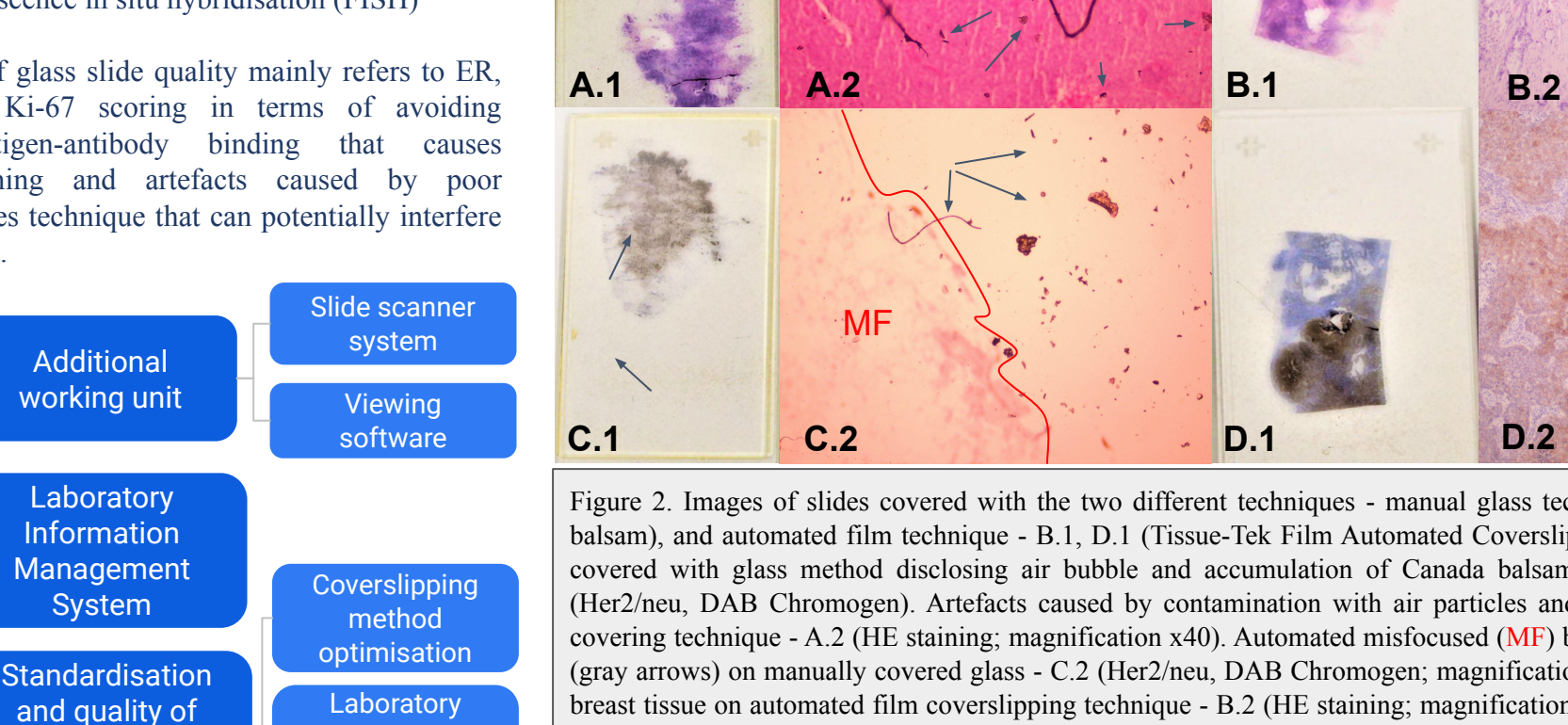

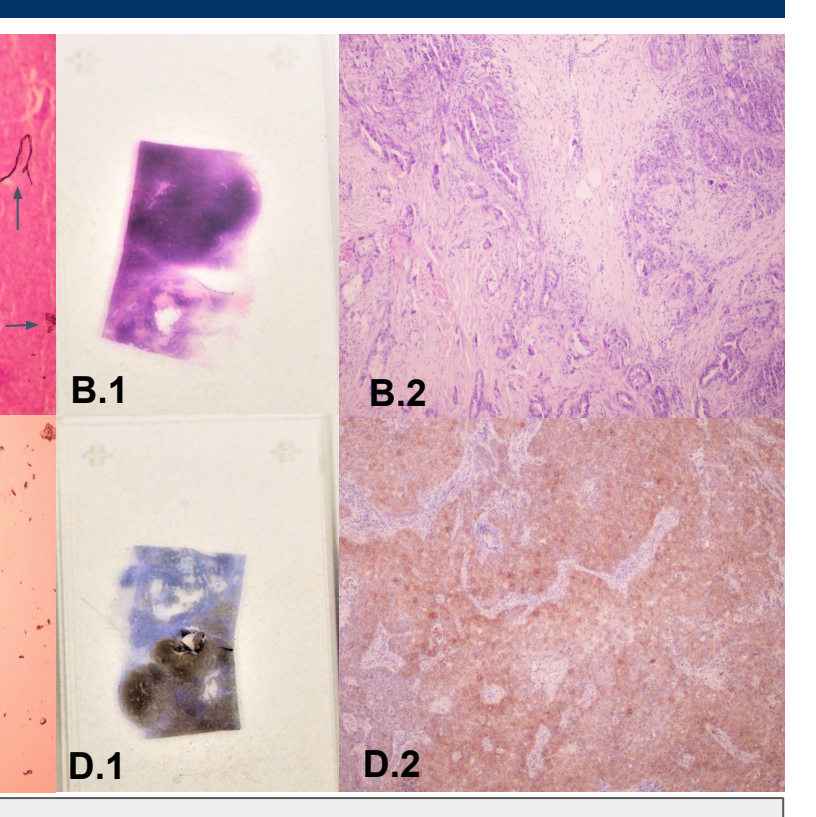

Figure 2. Images of slides covered with the two different techniques - manual glass technique - A.1, C.1 (Canada balsam), and automated film technique - B.1, D.1 (Tissue-Tek Film Automated Coverslipper, Sakura). Breast tissue covered with glass method disclosing air bubble and accumulation of Canada balsam - A.1 (HE staining), C.1 (Her2/neu, DAB Chromogen). Artefacts caused by contamination with air particles and dust during manual glass covering technique - A.2 (HE staining; magnification x40). Automated misfocused (MF) breast tissue due to artefacts (gray arrows) on manually covered glass - C.2 (Her2/neu, DAB Chromogen; magnification x40). Automated focused breast tissue on automated film coverslipping technique - B.2 (HE staining; magnification x40), D.2 (Her2/neu, DAB

# Chromogen; magnification x40).